## Social network analysis with R sna package

#### George Zhang

iResearch Consulting Group (China) bird@iresearch.com.cn birdzhangxiang@gmail.com

# Social network (graph) definition

- $G = (V,E)$ 
	- Max edges = N
	- All possible E edge graphs = *J*<br>dge graphs =  $\binom{\binom{N}{2}}{F}$  E
	- Linear graph(without parallel edges and slings)

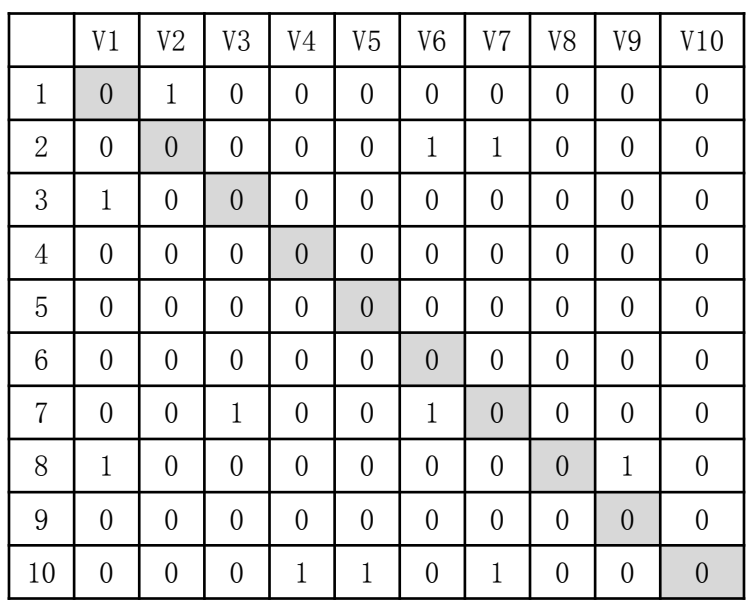

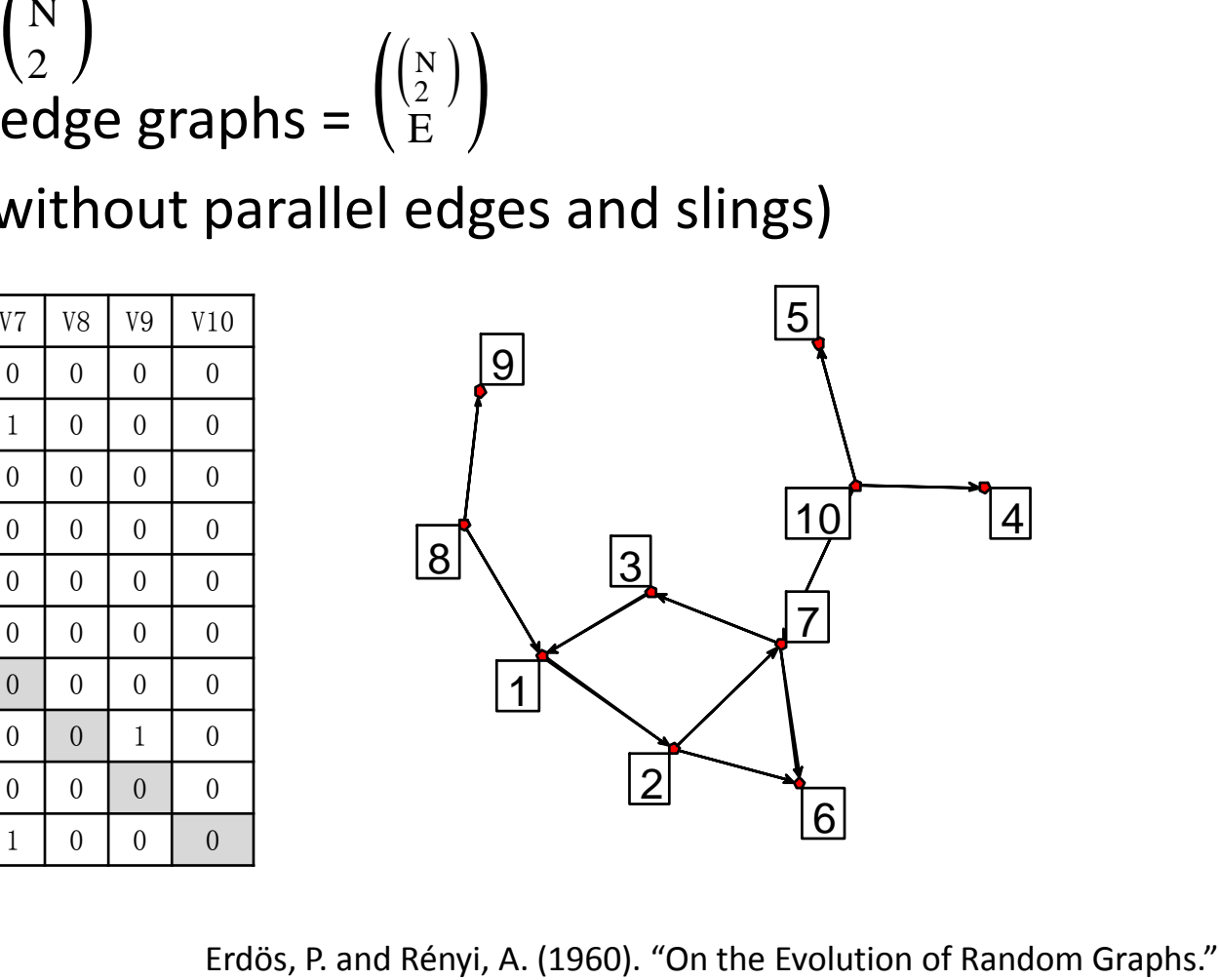

## Different kinds of networks

- Random graphs
	- a graph that is generated by some random process
- Scale free network
	- whose degree distribution follows a power law
- Small world
	- most nodes are not neighbors of one another, but most nodes can be reached from every other by a small number of hops or steps

# Differ by Graph index

- Degree distribution
- average node-to-node distance – average shortest path length
- clustering coefficient
	- Global, local

#### network examples

**Taro Exchange** 

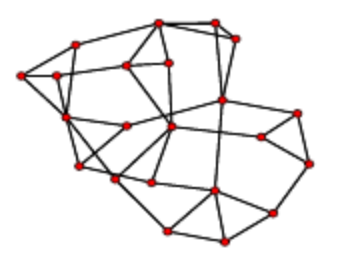

**Texas SAR EMON** 

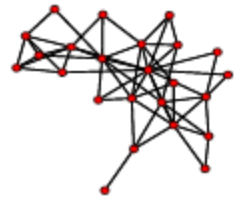

**Coleman Friendship Network** 

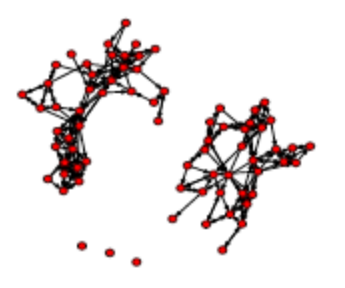

Year 2000 MIDs

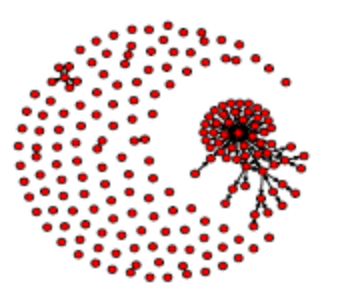

Butts, C.T. (2006). "Cycle Census Statistics for Exponential Random Graph Models."

#### GLI-Graph level index

- Array statistic
	- Mean
	- Variance
	- Standard deviation
	- Skr

– …

- Graph statistic
	- Degree
	- Density

– …

- Reciprocity
- Centralization

## Simple graph measurements

- Degree
	- Number of links to a vertex(indegree, outdegree…)
- Density
	- sum of tie values divided by the number of possible ties
- Reciprocity
	- the proportion of dyads which are symmetric
- Mutuality
	- the number of complete dyads
- Transtivity
	- the total number of transitive triads is computed

- Degree
	- $-$  sum(g) = 11
- Density
	- $-$  gden(g) = 11/90 = 0.1222
- Reciprocity
	- $-$  grecip(g, measure="dyadic") = 0.7556
	- $-$  grecip(g, measure="edgewise") = 0
- Mutuality
	- $-$  mutuality(g) = 0
- **Transtivity** 
	- $-$  gtrans(g) = 0.1111

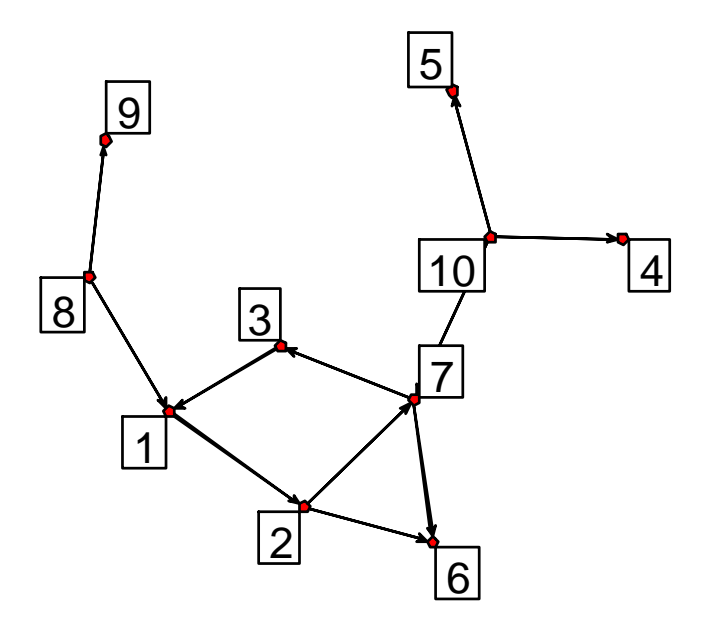

## Path and Cycle statistics

- kpath.census
- kcycle.census
	- dyad.census
	- Triad.census

## Multi graph measurements

- Graph mean
	- In dichotomous case, graph mean corresponds to graph's density  $\overline{\delta_H} = \frac{1}{|V_U|^2} \sum_{n=1}^{|V_U|} \sum_{n=1}^{|V_U|} \delta_H(x, y)$
- Graph covariance
	- $-$  gcov/gscov  $Cov(H_i, H_j) = \frac{1}{|V_U|^2} \sum_{i=1}^{|V_U|} \sum_{i=1}^{|V_U|} \left( \left( \delta_i(x, y) \overline{\delta_{H_i}} \right) \left( \delta_j(x, y) \overline{\delta_{H_j}} \right) \right)$
- Graph correlation
	- gcor/gscor  $\rho(H_i, H_j) = \frac{Cov(H_i, H_j)}{\sqrt{Var(H_i) Var(H_i)}}$
- Structural covariance
	- unlabeled graph  $Cov_S(G_i, G_j | \mathcal{P}_i, \mathcal{P}_j) = \max_{L_a \in \mathcal{P}_i, L_b \in \mathcal{P}_j} Cov(L_a(G_i), L_b(G_j))$

- $gcov(g1,g2) = -0.001123596$
- $gscov(g1,g2,exchange,list=1:10) = -$ 0.001123596
- gscov(g1,g2)=0.04382022
	- unlabeled graph
- $gcor(g1,g2) = -0.01130756$
- $gscor(g1,g2,exchange,list=1:10) = -$ 0.01130756
- $gscor(g1,g2) = 0.4409948$ 
	- unlabeled graph

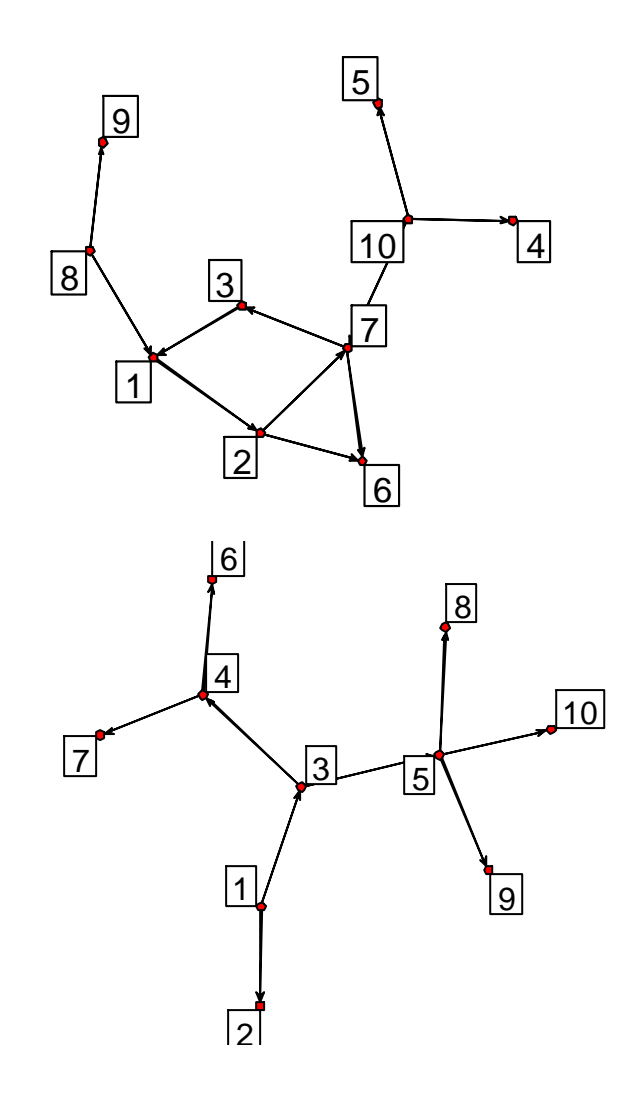

#### gcov

```
> v=10
```

```
> G=rgraph(V)
```

```
> H=rgraph(v)
```

```
> g1=G-sum(G)/(v*(v-1))
```

```
> g2=H-sum(H)/(v*(v-1))
```

```
> diag(g1)=0
```

```
> diag(g2) = 0
```

```
> sum(g1*g2)/(v*(v-1)-1)
```

```
[1] -0.01947566
```

```
> gcov (G, H)
```

```
[1] -0.01947566
\geq 1
```
## Measure of structure

 $\overline{\phantom{a}}$  $\overline{\phantom{a}}$  $\overline{\phantom{a}}$ 

 $\overline{a}$ 

 $(N-1)$ 

 $\overline{\phantom{a}}$ J

> $\overline{\phantom{a}}$ J

 $\left(\frac{V}{11/V}\right)$ 

*MaxV*

*V*

*N N*

 $\overline{\phantom{a}}$  $\mathsf{I}$  $\begin{array}{c} \end{array}$ 

1-

 $\setminus$ ſ  $\bigg($ 

 $\setminus$ 

 $\setminus$ 

J

2

- Connectedness
	- '0' for no edges
	- $-$  '1' for  $\binom{N}{2}$  edges N  $1-\left(\frac{V}{\sqrt{2}}\right)$
- Hierarchy 2
	- '0' for all two-way links
	- '1' for all one-way links
- Efficiency  $\left(\frac{V}{11/V}\right)$  $\setminus$ ſ *MaxV*  $1-\left(\frac{V}{\sqrt{2}}\right)$ 
	- $-$  '0' for  $\binom{N}{2}$ edgs  $\binom{N}{2}$ 2
	- '1' for N-1 edges
- Least Upper Boundedness (lubness)  $\left(\begin{array}{c} \mathbb{N} \ 1 \end{array}\right)$  edges<br>
all two-way links<br>
all one-way links<br>  $\left(\begin{array}{c} V \ \mathbb{N} \end{array}\right)$  i- $\left(\begin{array}{c} V \ \frac{1}{M\alpha V} \end{array}\right)$ <br>  $\left(\begin{array}{c} \mathbb{N} \end{array}\right)$  edgs<br>
N-1 edges<br>
per Boundedness (lubness)<br>
all vertex link in
	- '0' for all vertex link into one
	- '1' for all outtree

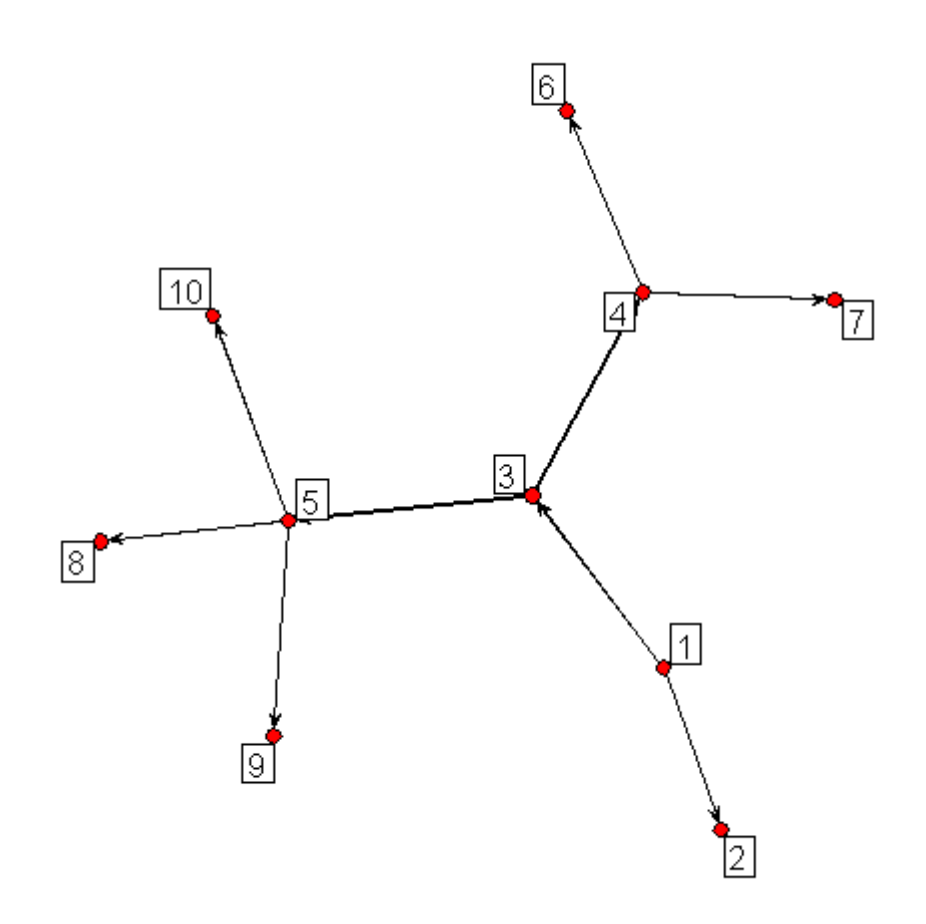

- Outtree
	- Connectedness=1
		- Hierarchy=1
		- Efficiency=1
		- Lubness=1

# Graph centrality

- Degree
	- Number of links to a vertex(indegree, outdegree…)
- Betweenness
	- Number of shortest paths pass it
- Closeness
	- Length to all other vertices
- Centralization by 3 ways above
	- '0' for all vertices has equal position(central score)
	- '1' for 1 vertex be the center of the graph
- See also
	- evcent, bonpow, graphcent, infocent, prestige

> centralization(g,degree,mode="graph")

[1] 0.1944444

> centralization(g,betweenness,mode="graph")

[1] 0.1026235

> centralization(g,closeness,mode="graph")

[1] 0

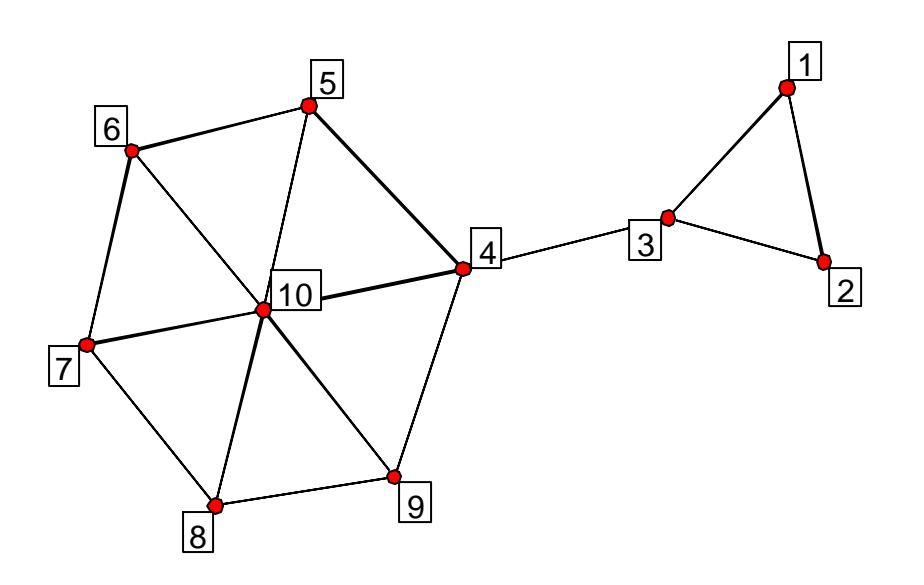

> centralization(g,degree,mode="graph")

[1] 0.1944444

> centralization(g,betweenness,mode="graph")

[1] 0.1026235

> centralization(g,closeness,mode="graph")

[1] 0

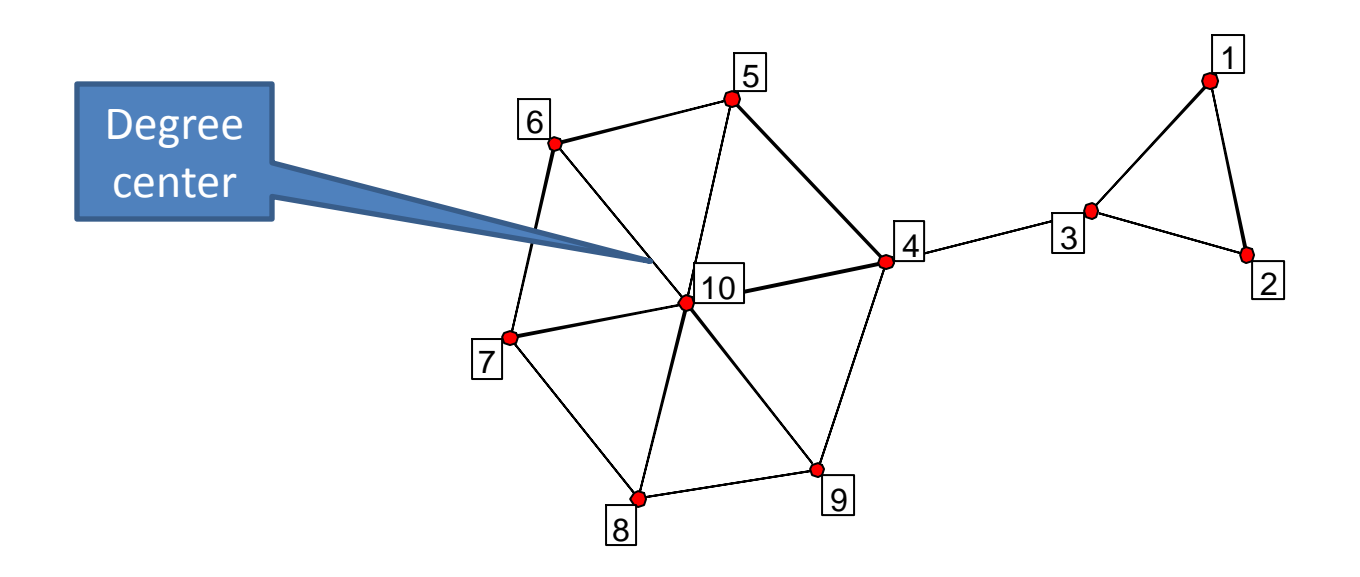

> centralization(g,degree,mode="graph")

[1] 0.1944444

> centralization(g,betweenness,mode="graph")

[1] 0.1026235

> centralization(g,closeness,mode="graph") [1] 0

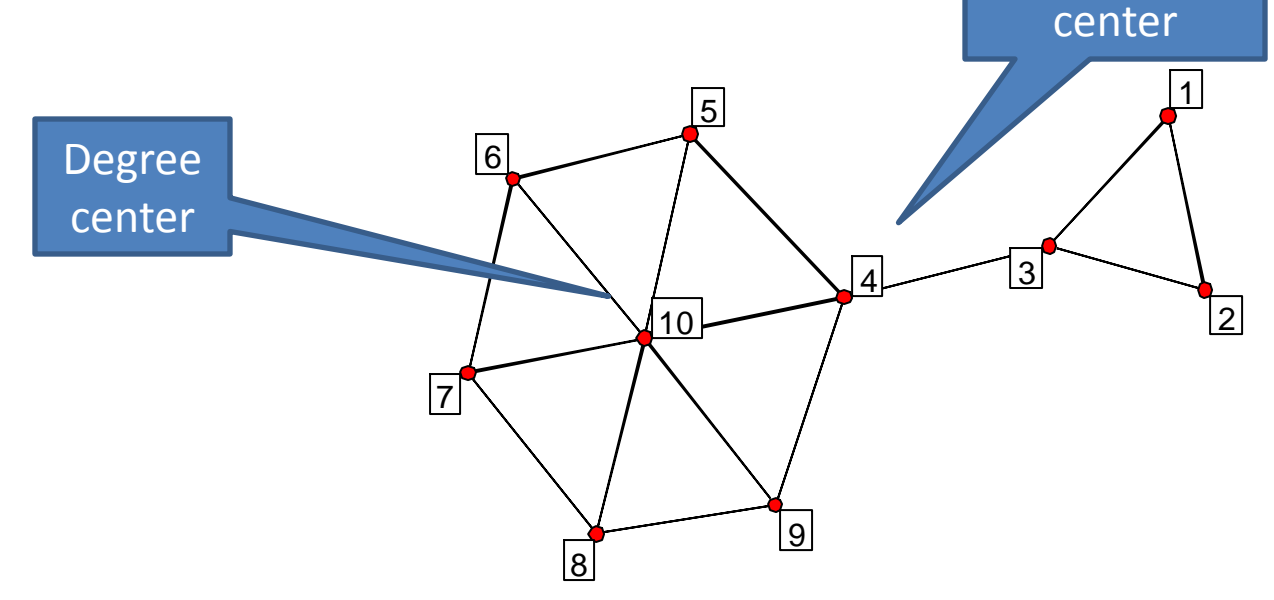

**Betweeness** 

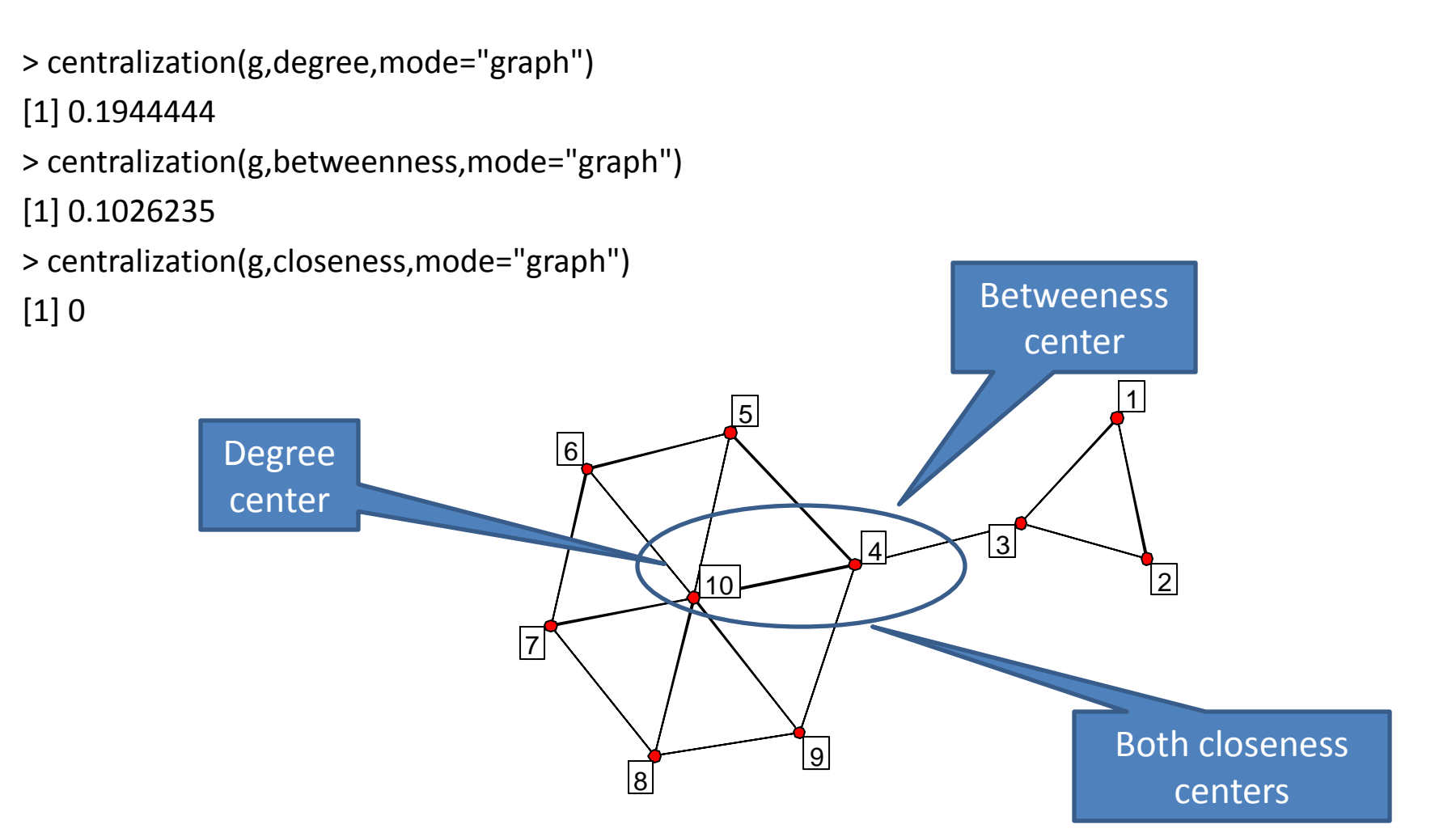

#### GLI relation

## GLI map

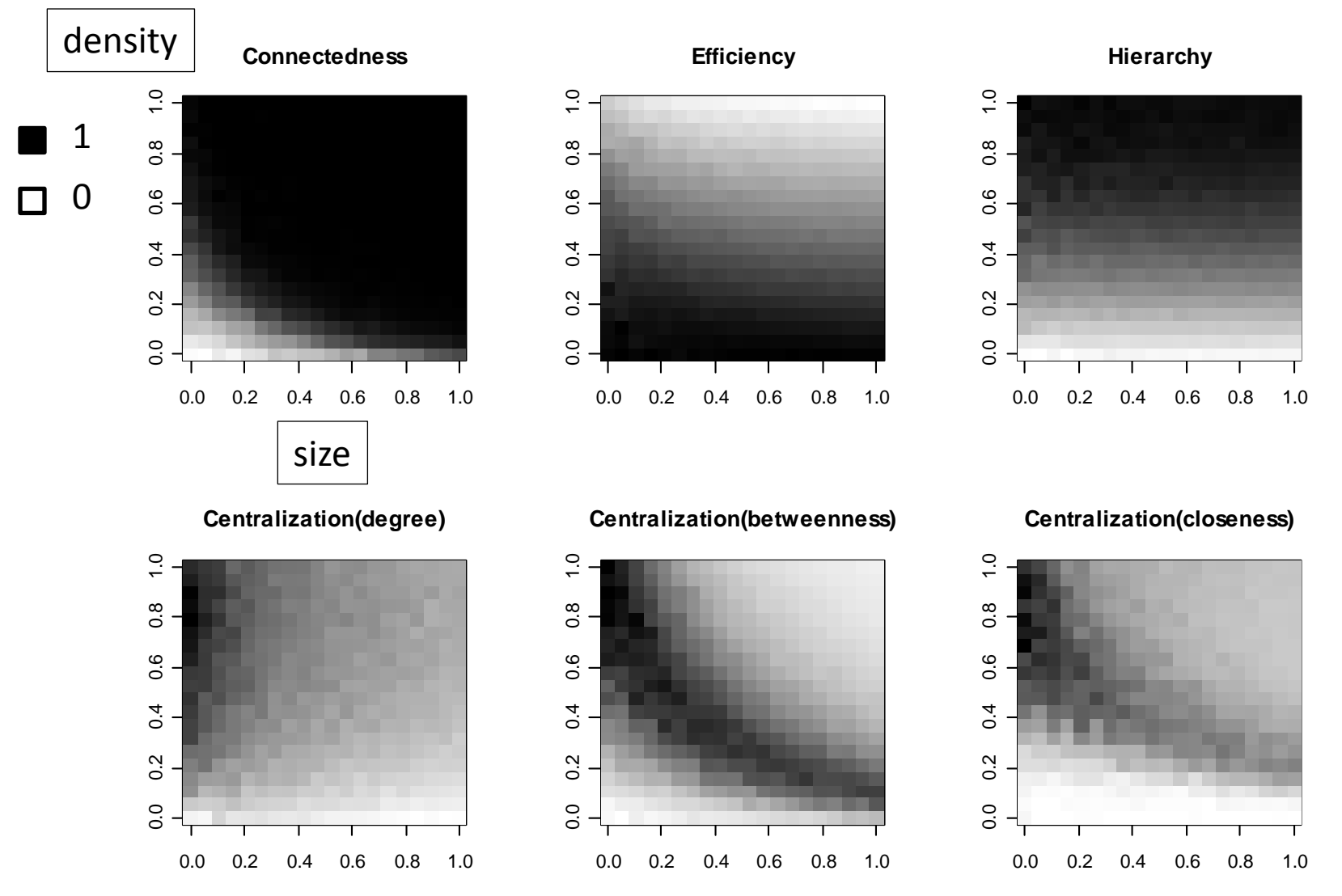

Anderson,B.S.;Butts ,C. T.;and Carley ,K. M.(1999)."The Interaction of Size and Density with Graph-Level Indices."

#### connectedness distribution by graph size and density

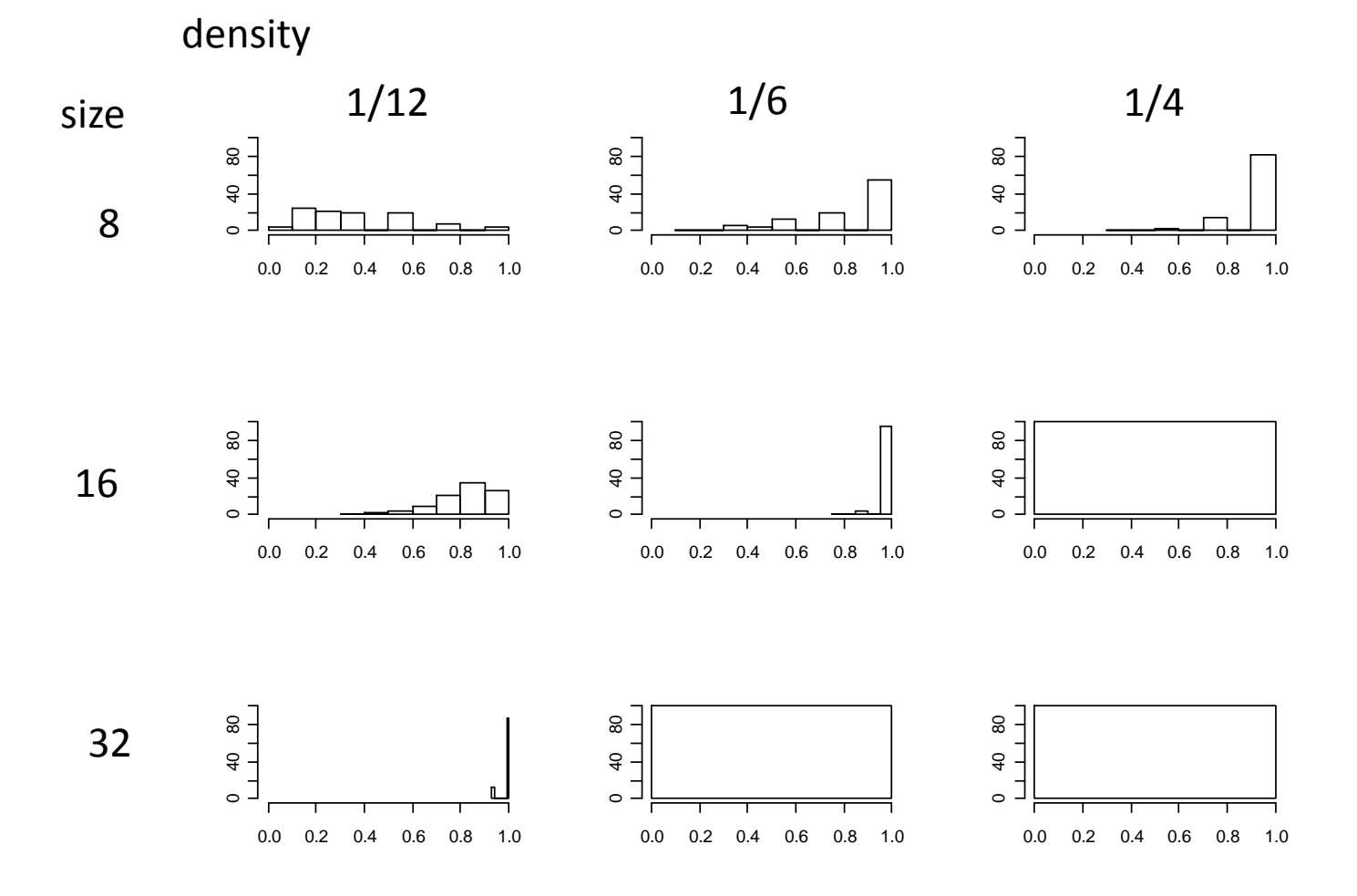

Anderson,B.S.;Butts ,C. T.;and Carley ,K. M.(1999)."The Interaction of Size and Density with Graph-Level Indices."

#### efficiency distribution by graph size and density

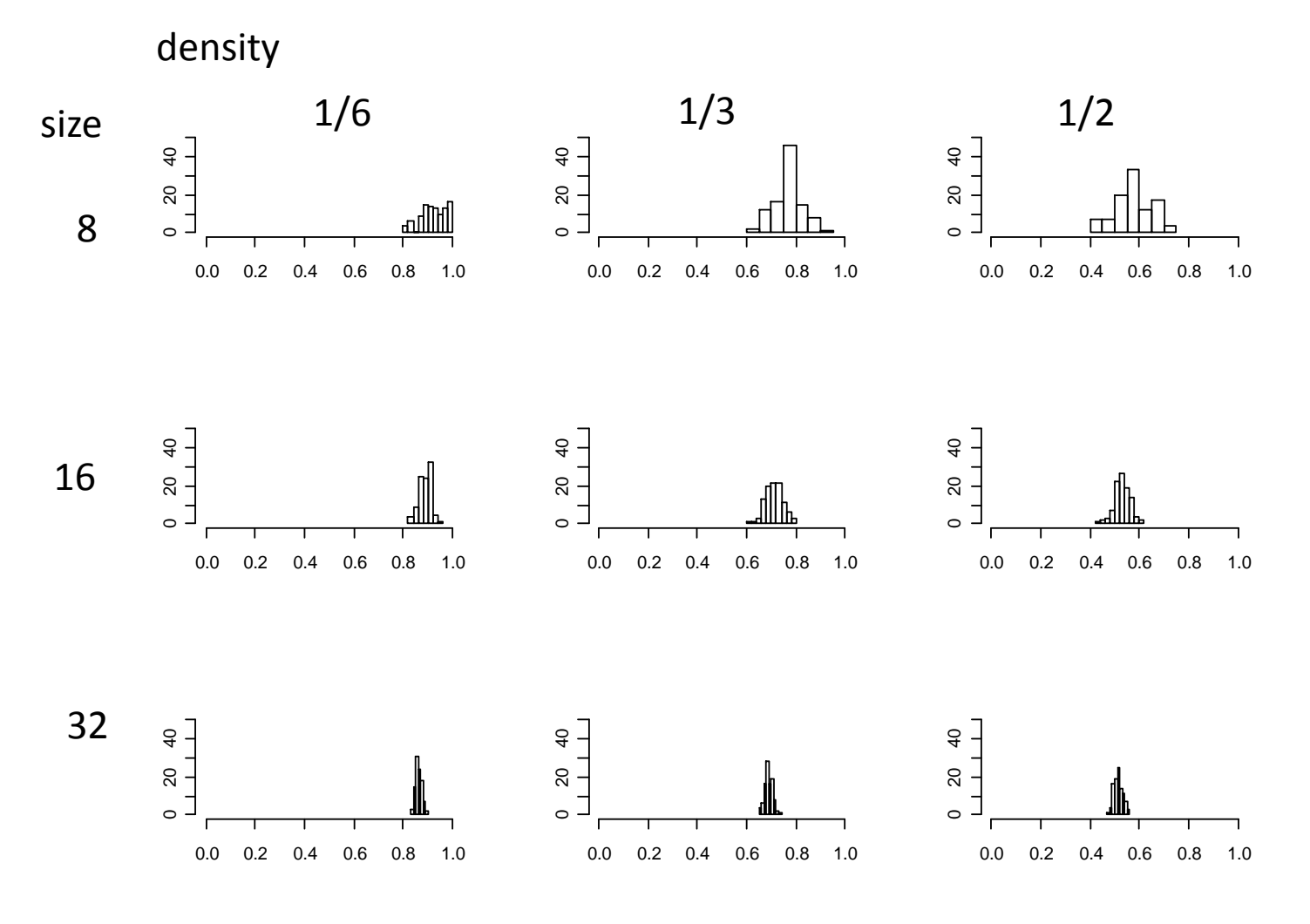

#### hierarchy distribution by graph size and density

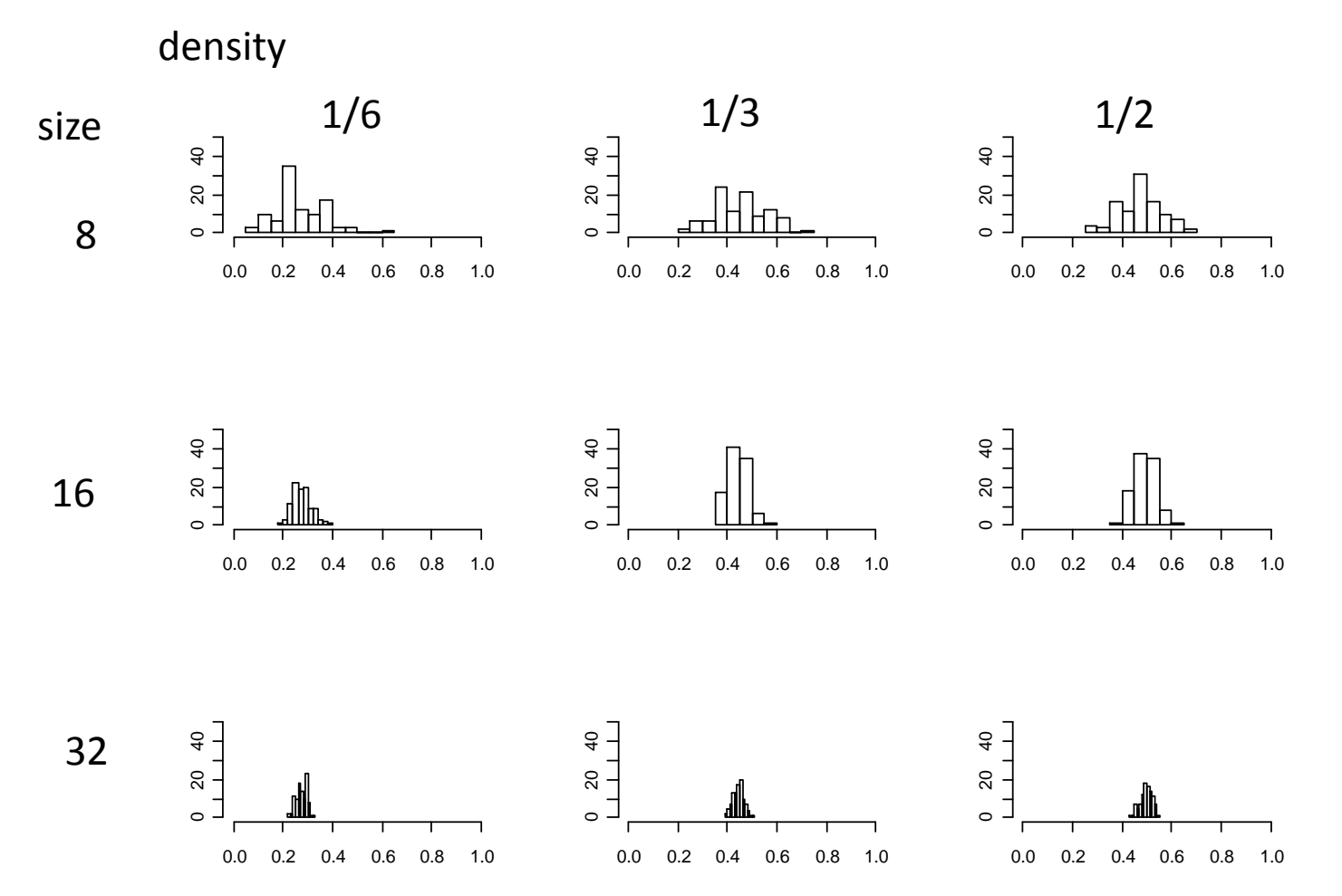

#### GLI map R code

compare<-function(size,den)

{ g=rgraph(n=size,m=100,tprob=den) gli1=apply(g,1,connectedness) gli2=apply(g,1,efficiency) gli3=apply(g,1,hierarchy) gli4=apply(g,1,function(x) centralization(x,degree)) gli5=apply(g,1,function(x) centralization(x,betweenness)) gli6=apply(g,1,function(x) centralization(x,closeness)) x1=mean(gli1,na.rm=T) x2=mean(gli2,na.rm=T) x3=mean(gli3,na.rm=T) x4=mean(gli4,na.rm=T) x5=mean(gli5,na.rm=T) x6=mean(gli6,na.rm=T) return(c(x1,x2,x3,x4,x5,x6)) }

nx=20 ny=20 res=array(0,c(nx,ny,6)) size=5:26 den=seq(0.05,0.5,length.out=20) for(i in 1:nx) for( $i$  in 1:ny) res[i,j,]=compare(size[i],den[j])

```
#image(res,col=gray(1000:1/1000))
```
par(mfrow=c(2,3))

image(res[,,1],col=gray(1000:1/1000),main="Connectedness") image(res[,,2],col=gray(1000:1/1000),main="Efficiency") image(res[,,3],col=gray(1000:1/1000),main="Hierarchy") image(res[,,4],col=gray(1000:1/1000),main="Centralization(degree)") image(res[,,5],col=gray(1000:1/1000),main="Centralization(betweenness)") image(res[,,6],col=gray(1000:1/1000),main="Centralization(closeness)")

## GLI distribution R code

par(mfrow=c(3,3))

for(i in 1:3)

for( $j$  in 1:3)

hist(centralization(rgraph(4\*2^i,100,tprob=j/4),betweenness),main="",xlab="",ylab="",xlim=range(0:1),ylim=range(0:50)) hist(centralization(rgraph(4\*2^i,100,tprob=j/4),degree),main="",xlab="",ylab="",xlim=range(0:1),ylim=range(0:50)) hist(hierarchy(rgraph(4\*2^i,100,tprob=j/6)),main="",xlab="",ylab="",xlim=range(0:1),ylim=range(0:50)) hist(efficiency(rgraph(4\*2^i,100,tprob=j/6)),main="",xlab="",ylab="",xlim=range(0:1),ylim=range(0:50)) hist(connectedness(rgraph(4\*2^i,100,tprob=j/12)),main="",xlab="",ylab="",xlim=range(0:1),ylim=range(0:100))

#### Graph distance

Clustering, MDS

## Distance between graphs

- Hamming(labeling) distance
	- $\Big| \{e : (e \in E(G_1), e \notin E(G_2)) \Lambda(e \notin E(G_1), e \in E(G_2)) \Big|$ number of addition/deletion operations required to turn the edge set of G1 into that of G2
	- 'hdist' for typical hamming distance matrix
- Structure distance
	- $d_S(G,H|L_G, L_H) = \min d(\ell(G), \ell(H))$  $_{\rm S}$ (G, H $|L_{\rm G}$ , L<sub>H</sub>) = min d( $\ell$ (G),  $\ell$
	- 'structdist' & 'sdmat' for structure distance with exchange.list of vertices

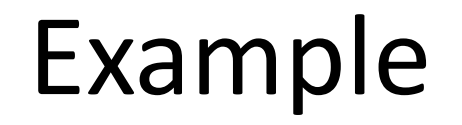

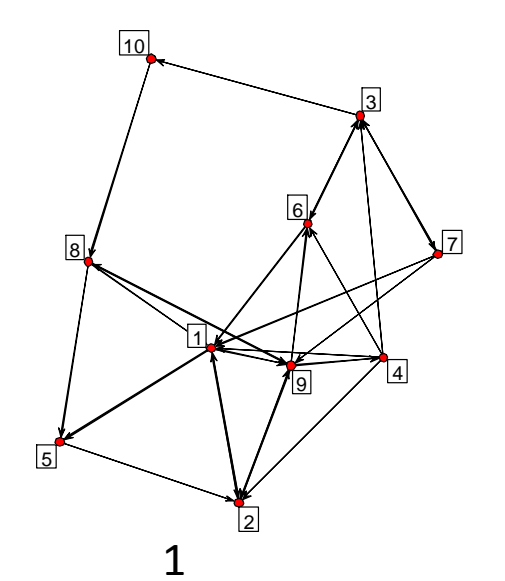

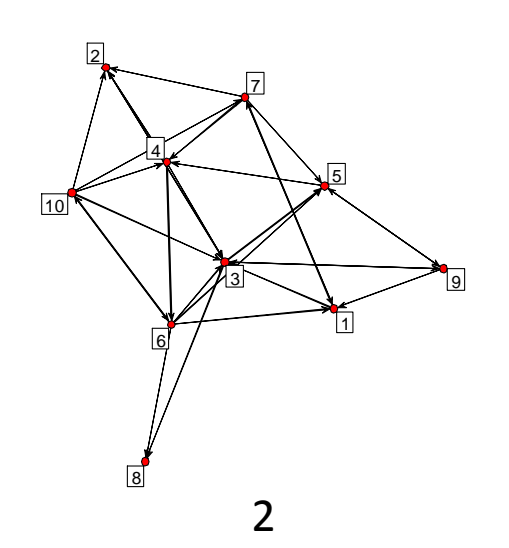

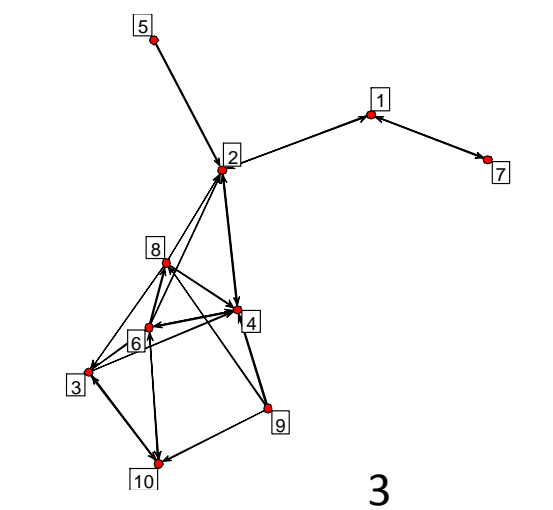

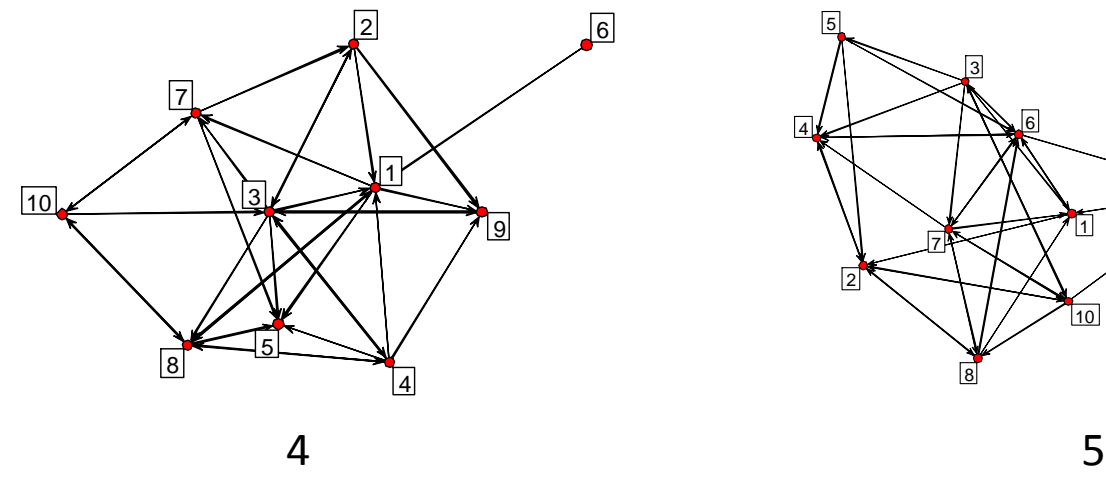

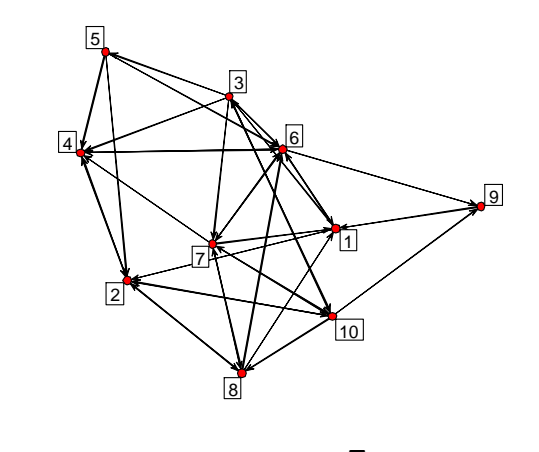

#### hdist(g)

|   |    | $\Omega$ | Ç        |    |                |
|---|----|----------|----------|----|----------------|
|   |    |          | 29       | 35 | 39             |
| 2 |    |          | 35       | 35 | 39             |
| 3 | 29 | 35       |          |    | 3 <sup>′</sup> |
|   | 35 | 35       |          |    | ŦС             |
| 5 | 39 | 39       | $3\cdot$ | C  |                |

sdmat(g)

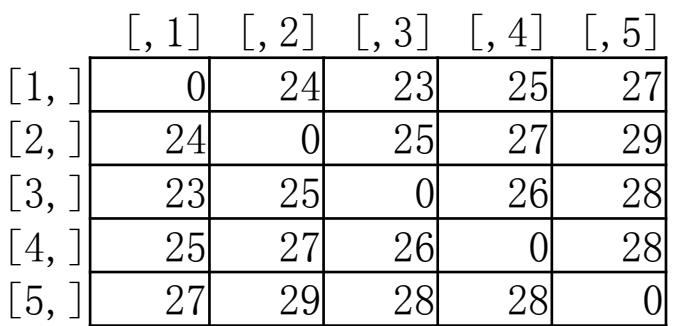

structdist(g)

|   |    |    | 23 | 25 |
|---|----|----|----|----|
|   |    |    |    | 23 |
| 3 |    |    |    |    |
|   | 23 | 23 |    |    |
| b | 25 | ∸ປ |    |    |

#### Inter-Graph MDS

- 'gdist.plotstats'
	- Plot by distances between graphs
	- Add graph level index as third or forth dimension
	- > g.h<-hdist(g) #sample graph used before > gdist.plotdiff(g.h,gden(g),lm.line=TRUE) > gdist.plotstats(g.h,cbind(gden(g),grecip(g)))

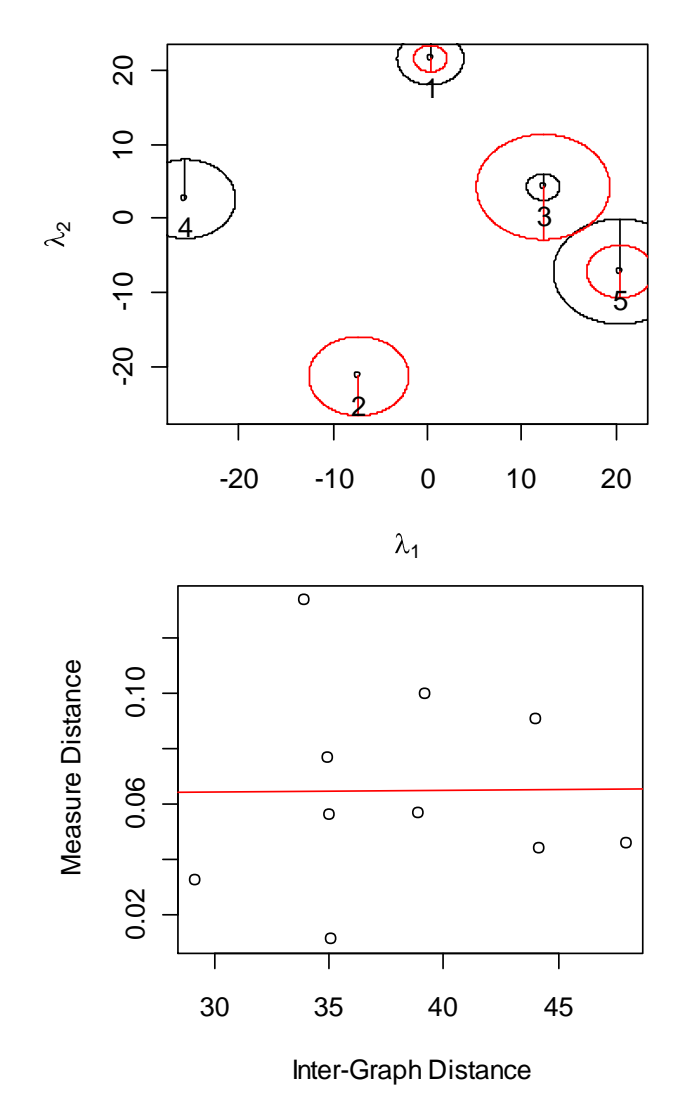

# Graph clustering

- Use hamming distance
	- g.h=hdist(g)
	- g.c<-hclust(as.dist(g.h))
	- rect.hclust(g.c,2)
	- g.cg<-gclust.centralgraph(g.c,2,g)
	- $-$  gplot(g.cg[1,,])
	- gplot(g.cg[2,,])
	- gclust.boxstats(g.c,2,gden(g))

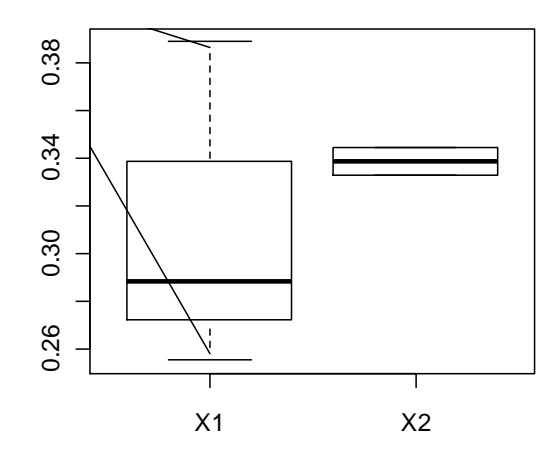

#### **Cluster Dendrogram**

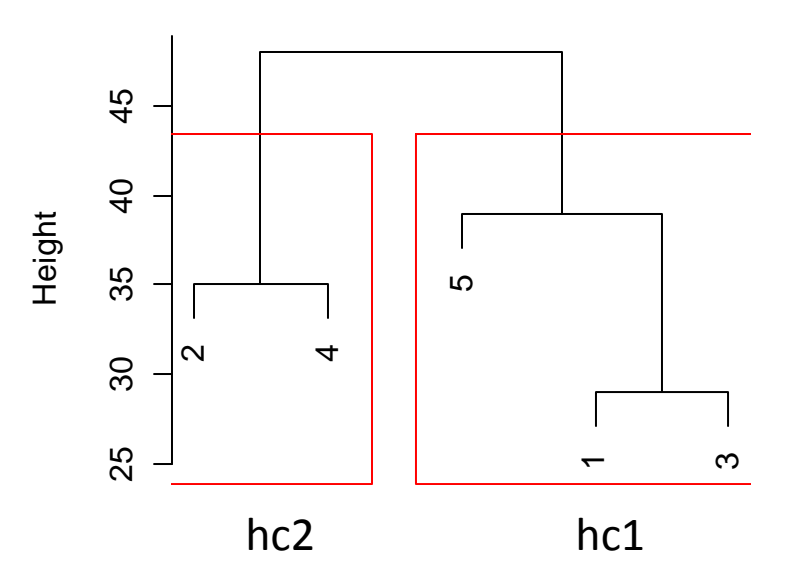

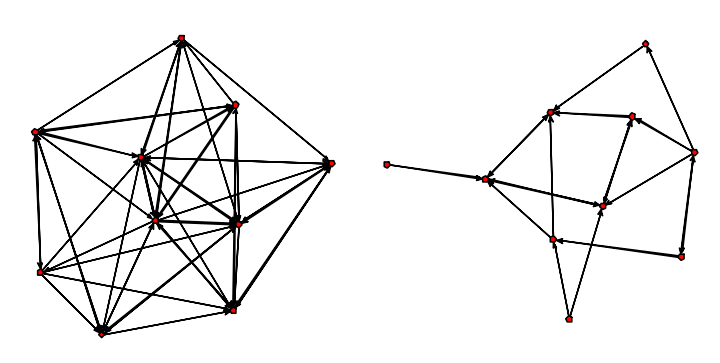

#### Distance between vertices

- Structural equivalence
	- 'sedist' with 4 methods:
		- 1. correlation: the product-moment correlation
		- 2. euclidean: the euclidean distance
		- 3. hamming: the Hamming distance
		- 4. gamma: the gamma correlation
- Path distance
	- 'geodist' with shortest path distance and the number of shortest pathes

Breiger, R.L.; Boorman, S.A.; and Arabie, P. (1975). "An Algorithm for Clustering Relational Data with Applications to Social Network Analysis and Comparison with Multidimensional Scaling." Brandes, U. (2000). "Faster Evaluation of Shortest-Path Based Centrality Indices."

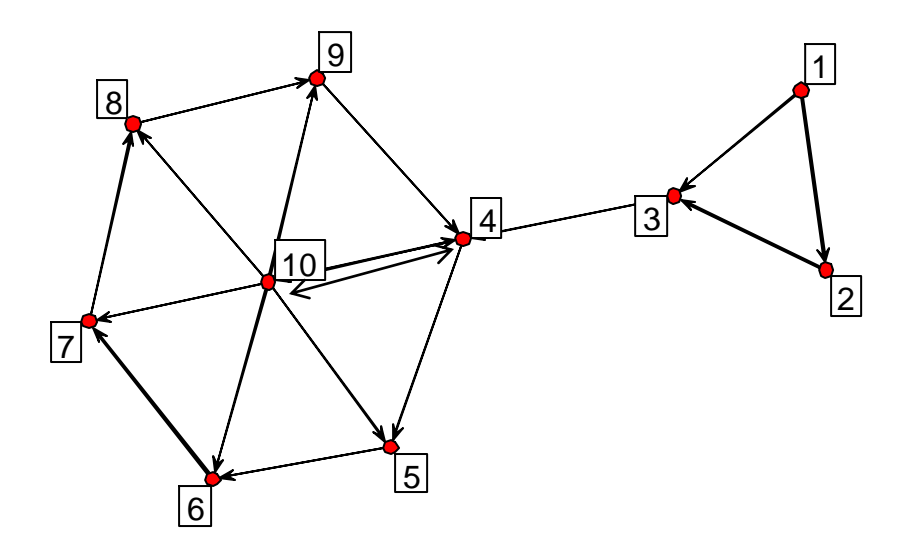

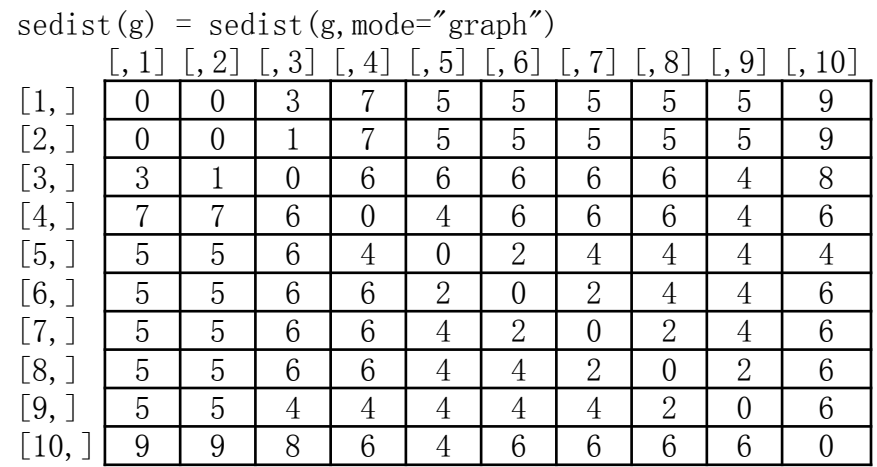

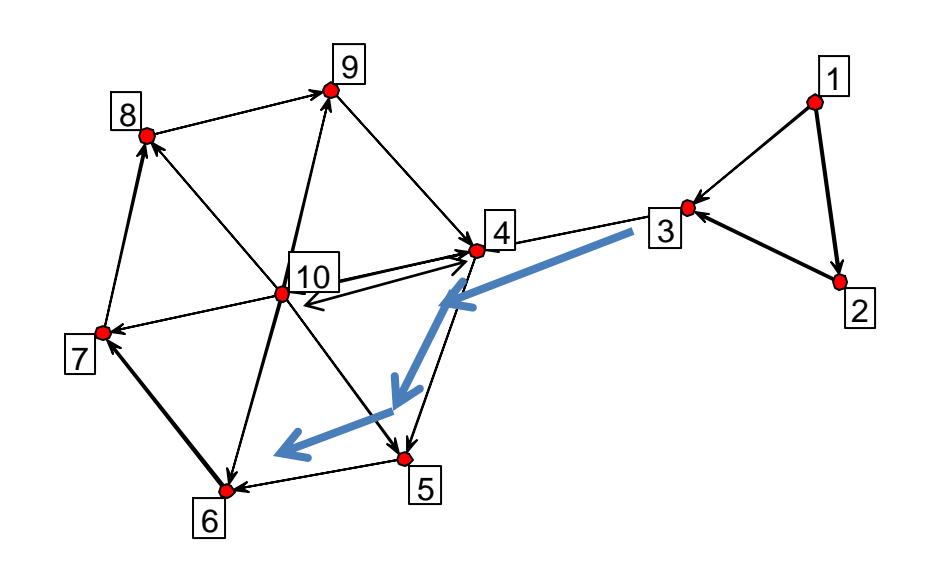

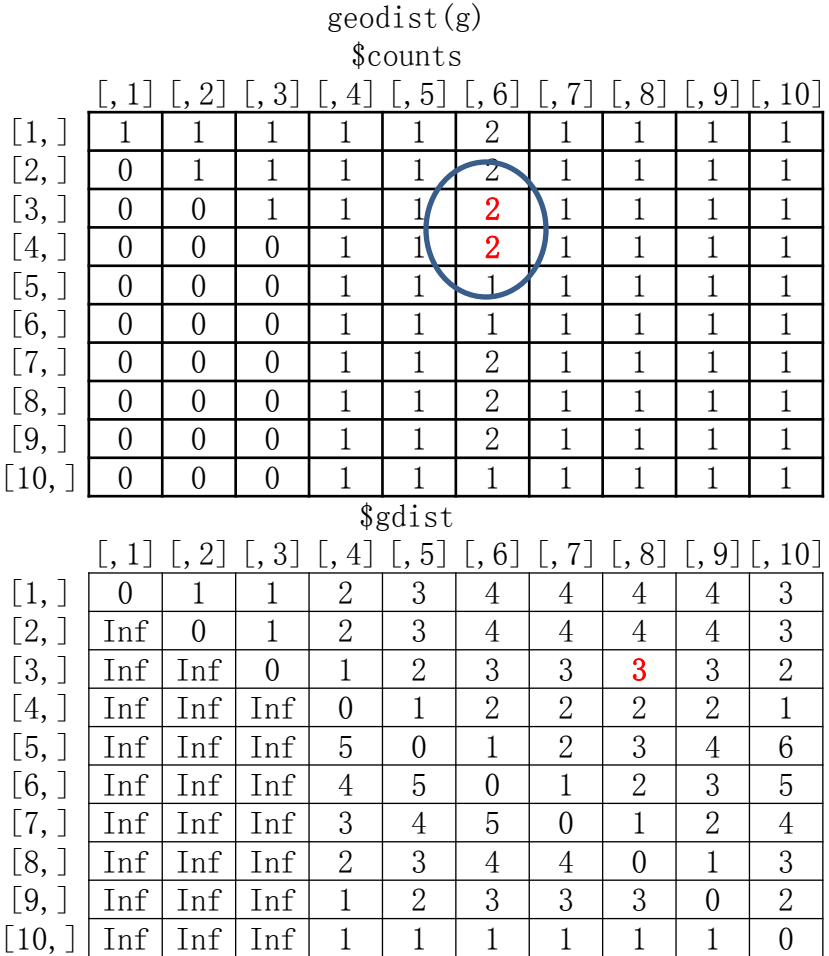

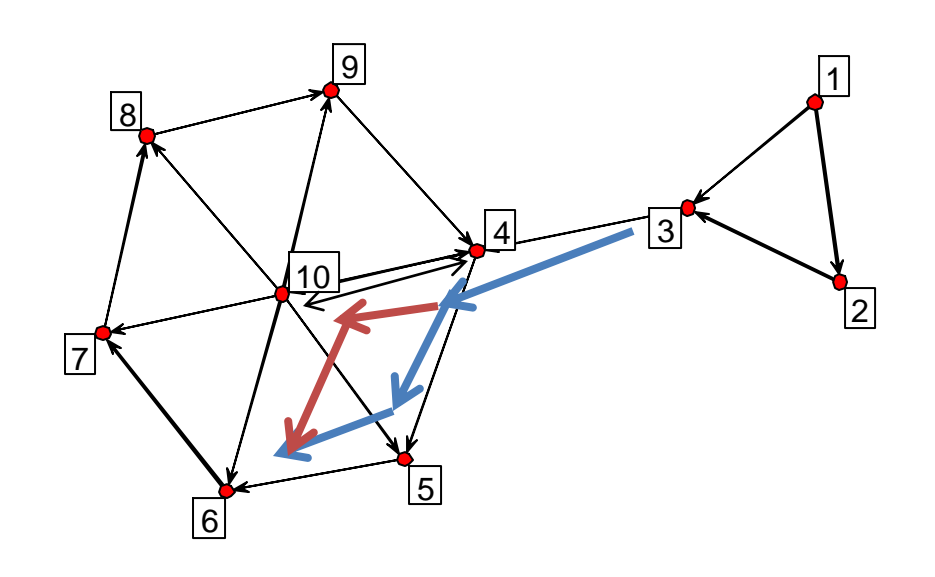

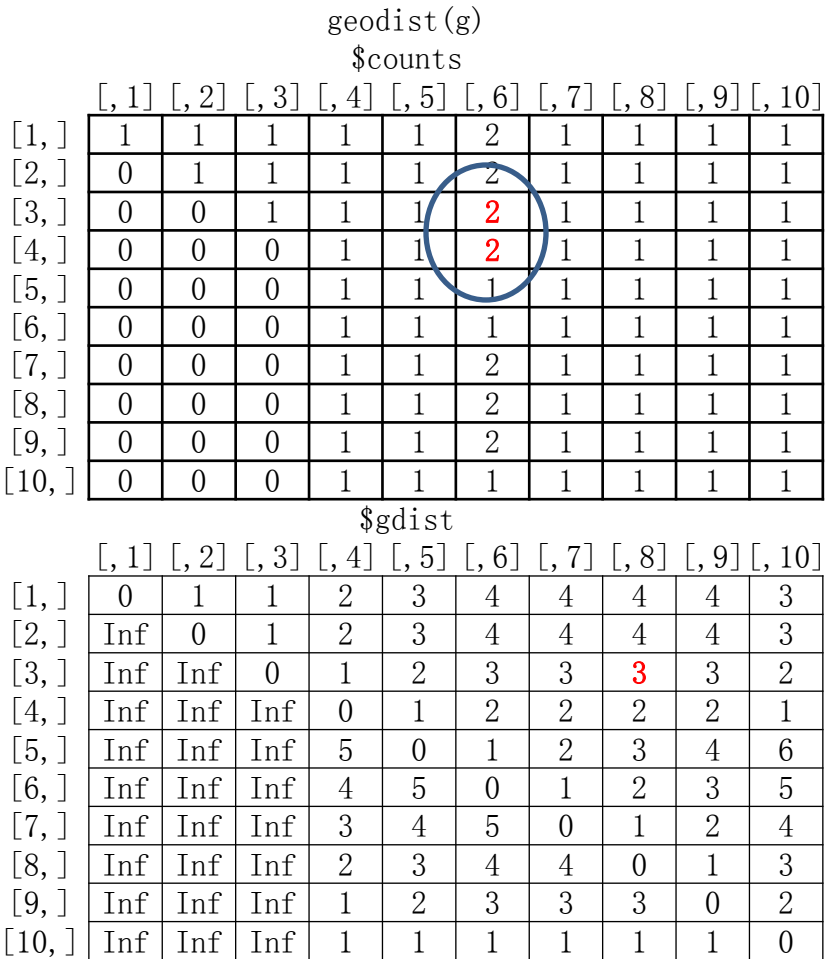

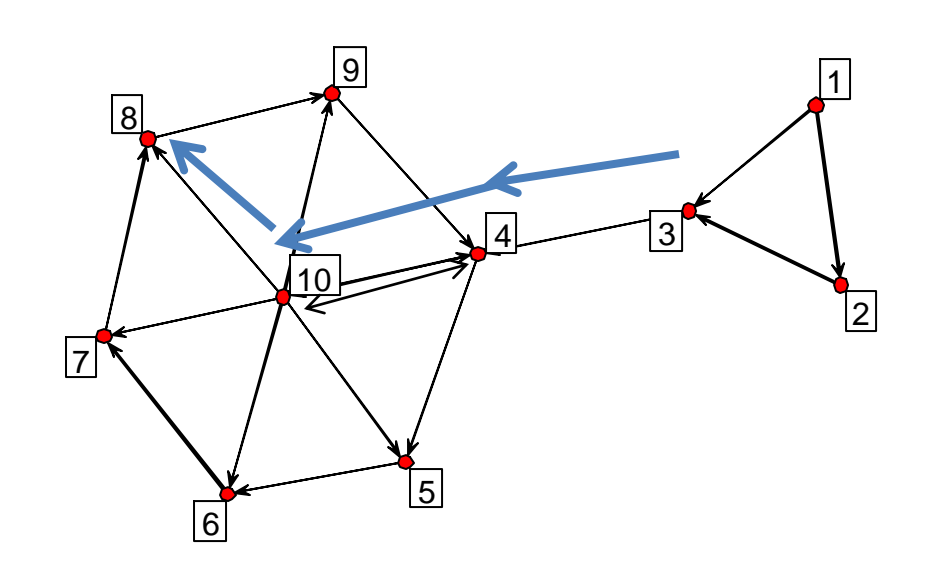

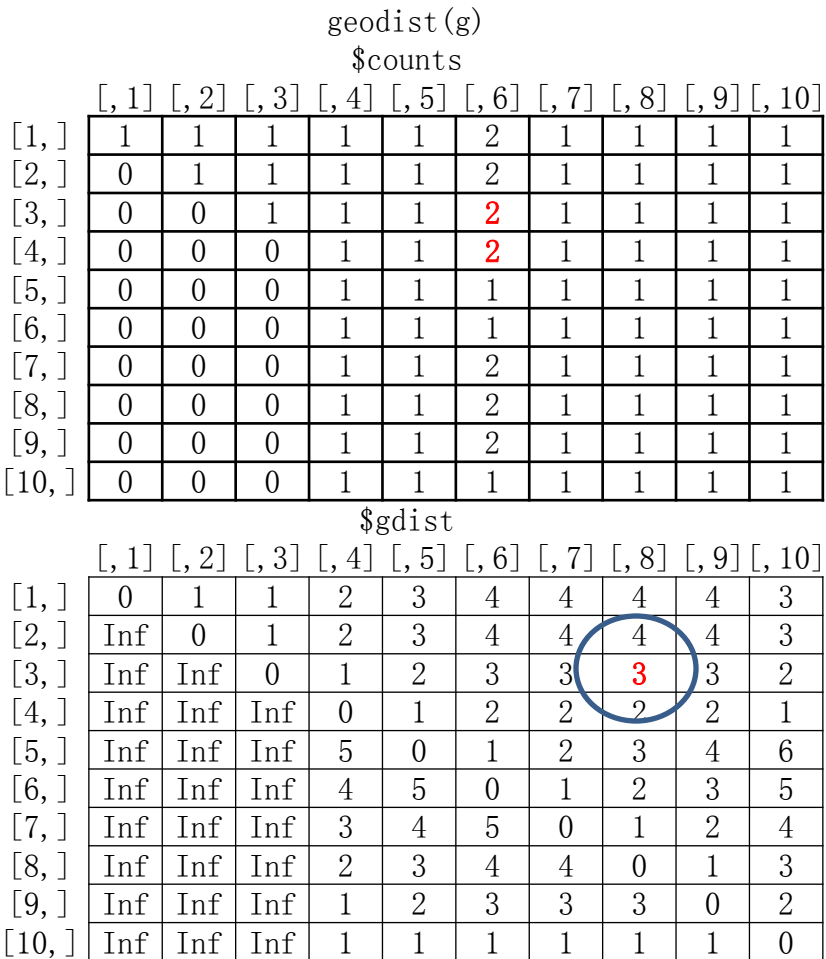

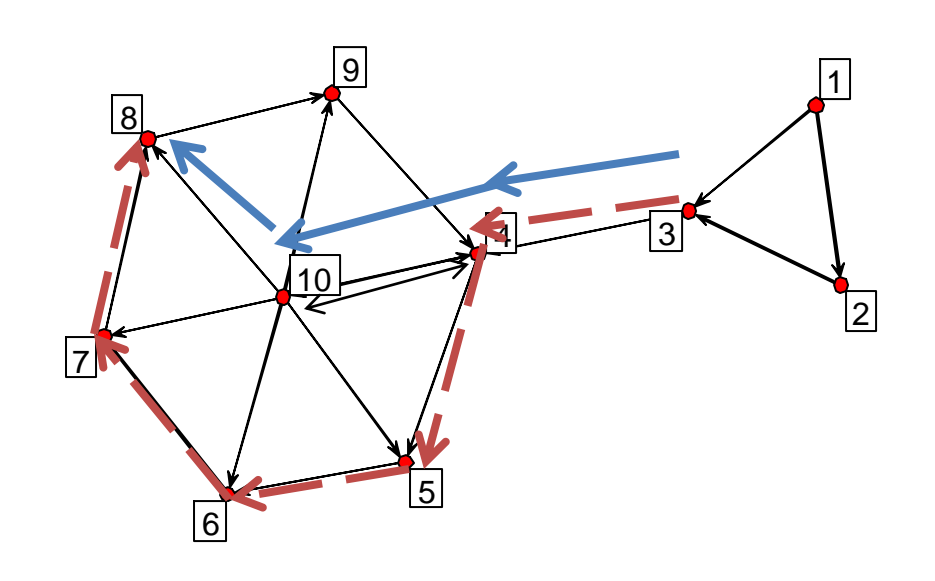

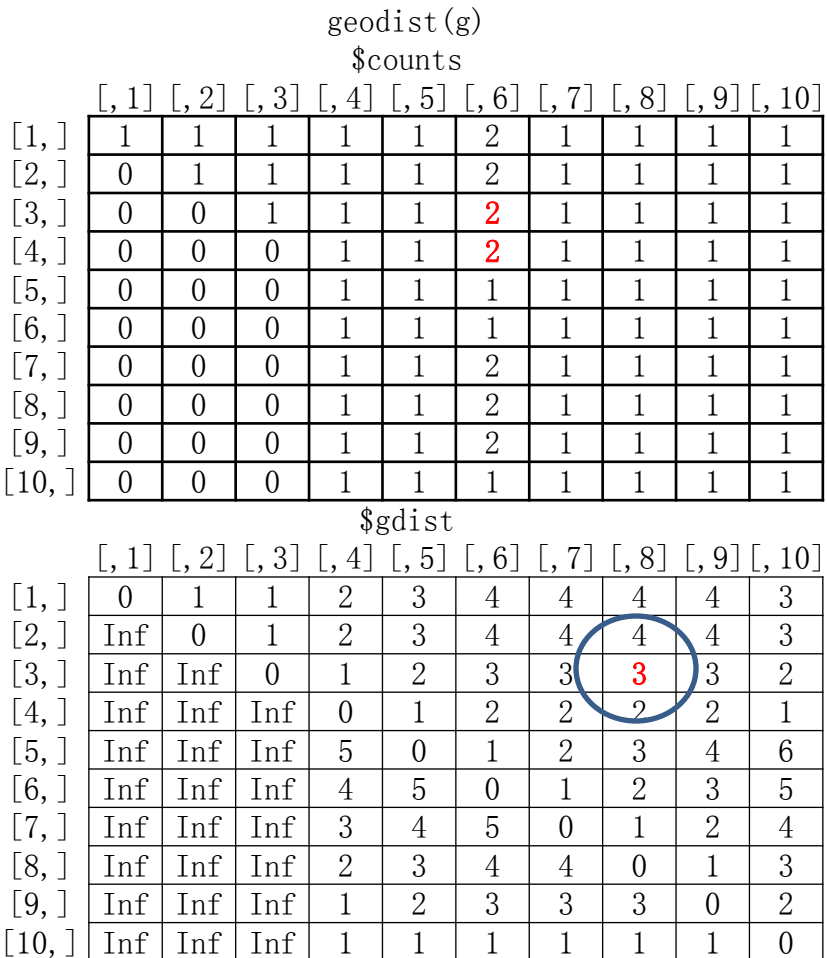

## 'geodist' reachability

• gplot(reachability(g), label=1:10)

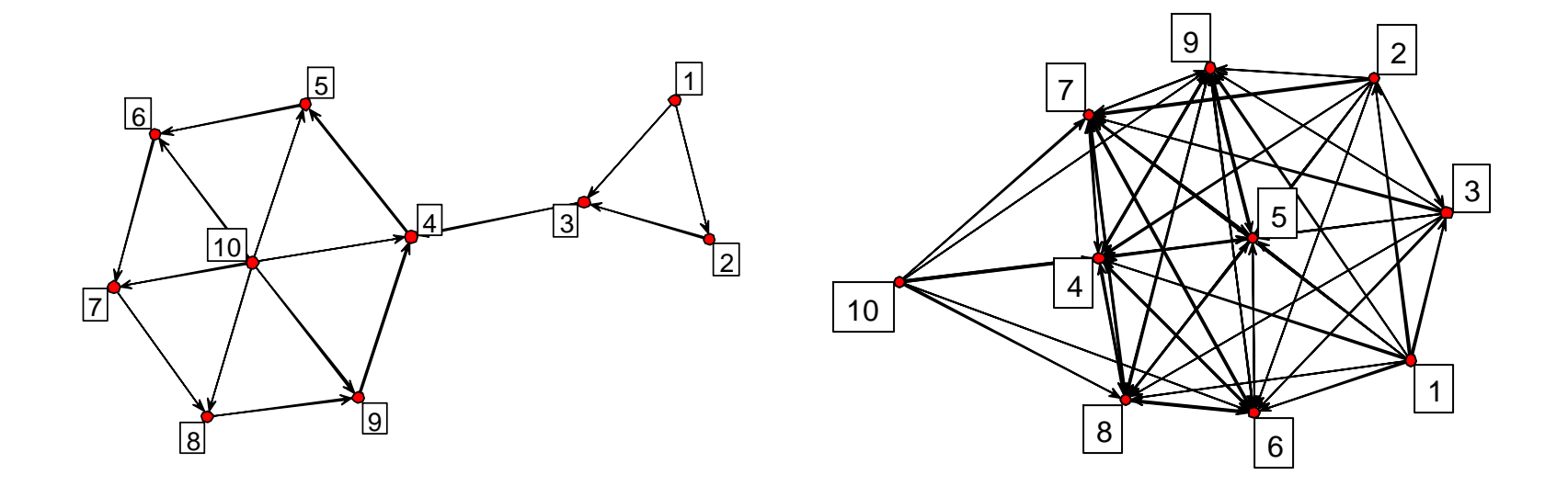

# Graph vertices clustering by 'sedist'

- General clustering methods
- 'equiv.clust' for vertices clustering by Structural equivalence('sedist')

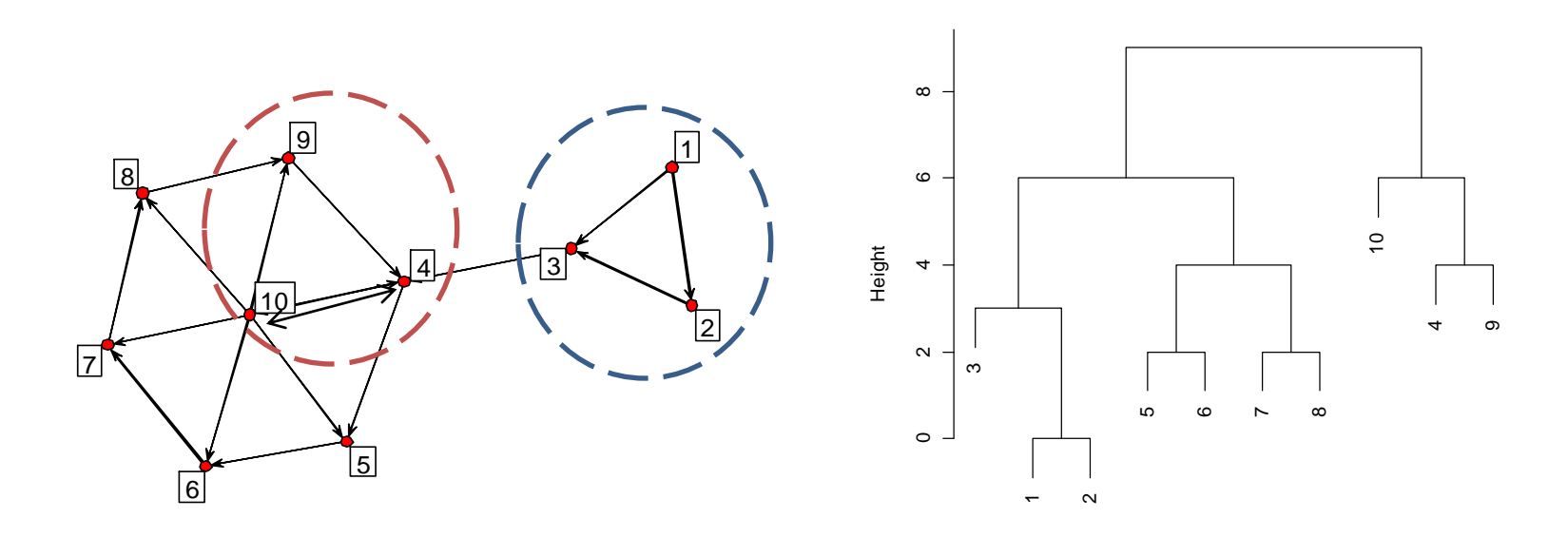

hclust (\*, "complete") as.dist(equiv.dist)

**Cluster Dendrogram**

## Graph structure by 'geodist'

- structure.statistics
- > ss<-structure.statistics(g)
- > plot(0:9,ss,xlab="Mean Coverage",ylab="Distance")

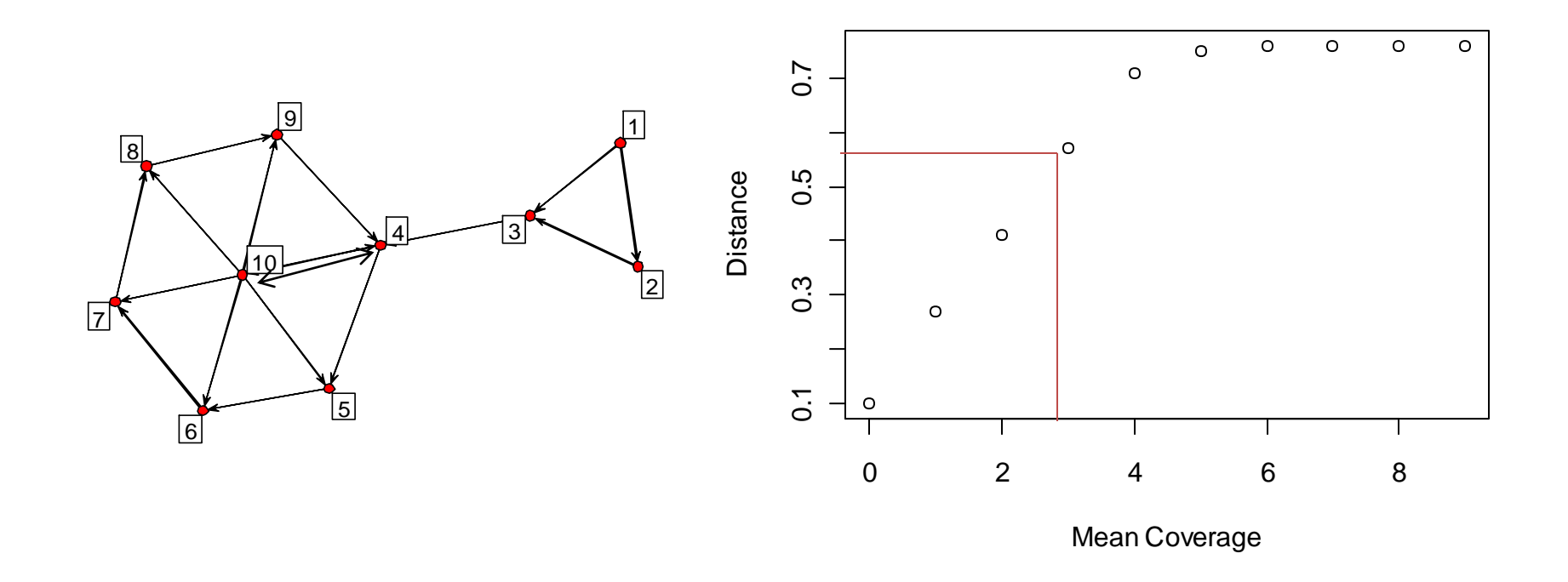

#### Graph cov based function

Regression, principal component, canonical correlation

## Multi graph measurements

- Graph mean
	- In dichotomous case, graph mean corresponds to graph's density  $\overline{\delta_H} = \frac{1}{|V_U|^2} \sum_{n=1}^{|V_U|} \sum_{n=1}^{|V_U|} \delta_H(x, y)$
- Graph covariance
	- $-$  gcov/gscov  $Cov(H_i, H_j) = \frac{1}{|V_U|^2} \sum_{i=1}^{|V_U|} \sum_{i=1}^{|V_U|} \left( \left( \delta_i(x, y) \overline{\delta_{H_i}} \right) \left( \delta_j(x, y) \overline{\delta_{H_j}} \right) \right)$
- Graph correlation
	- gcor/gscor  $\rho(H_i, H_j) = \frac{Cov(H_i, H_j)}{\sqrt{Var(H_i) Var(H_i)}}$
- Structural covariance
	- unlabeled graph  $Cov_S(G_i, G_j | \mathcal{P}_i, \mathcal{P}_j) = \max_{L_a \in \mathcal{P}_i, L_b \in \mathcal{P}_j} Cov(L_a(G_i), L_b(G_j))$

## Correlation statistic model

- Canonical correlation
	- netcancor
- Linear regression – netlm
- Logistic regression – netlogit
- Linear autocorrelation model
	- lnam
	- nacf

#### Random graph models

## Graph evolution

- Random
- Biased
- 4 Phases

#### Biased net model

- graph generate: rgbn
- graph prediction: bn

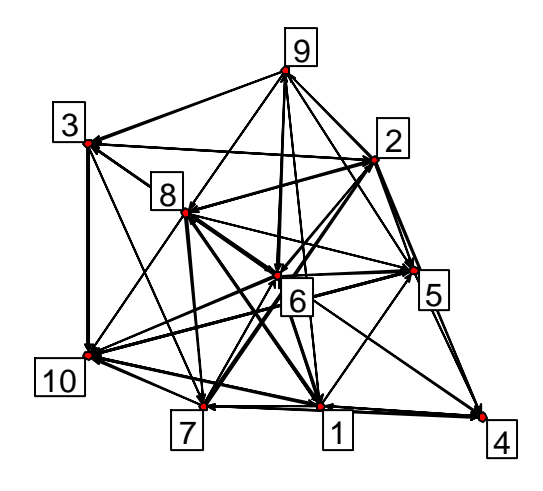

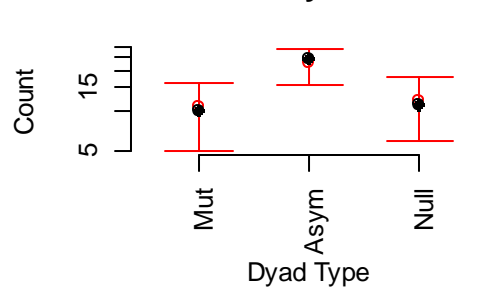

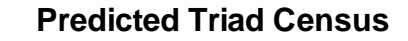

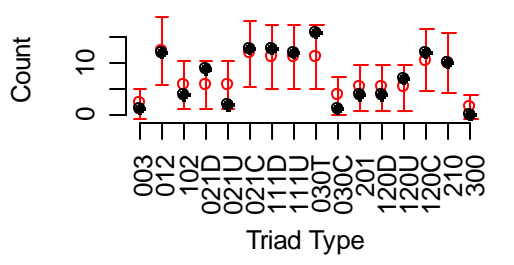

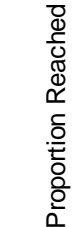

**Predicted Structure Statistics**

**Predicted Dyad Census**

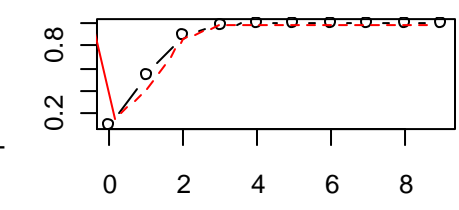

**Distance** 

#### Graph statistic test

- cugtest
- qaptest

## Thanks

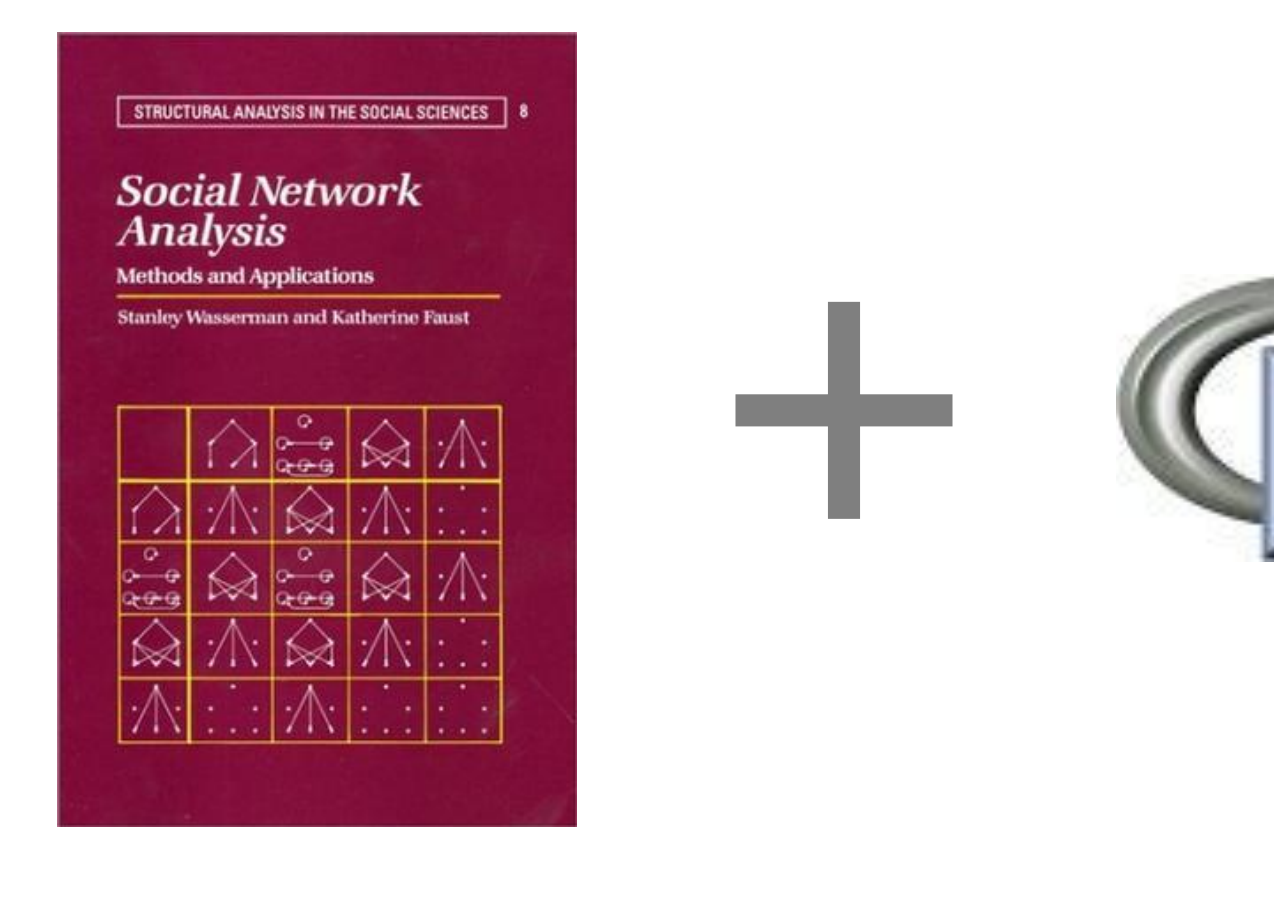